https://www.100test.com/kao\_ti2020/252/2021\_2022\_\_E4\_BA\_8C\_  $E7$ \_BA\_A $7$ VB\_E8\_BE\_c97\_252587.htm Email

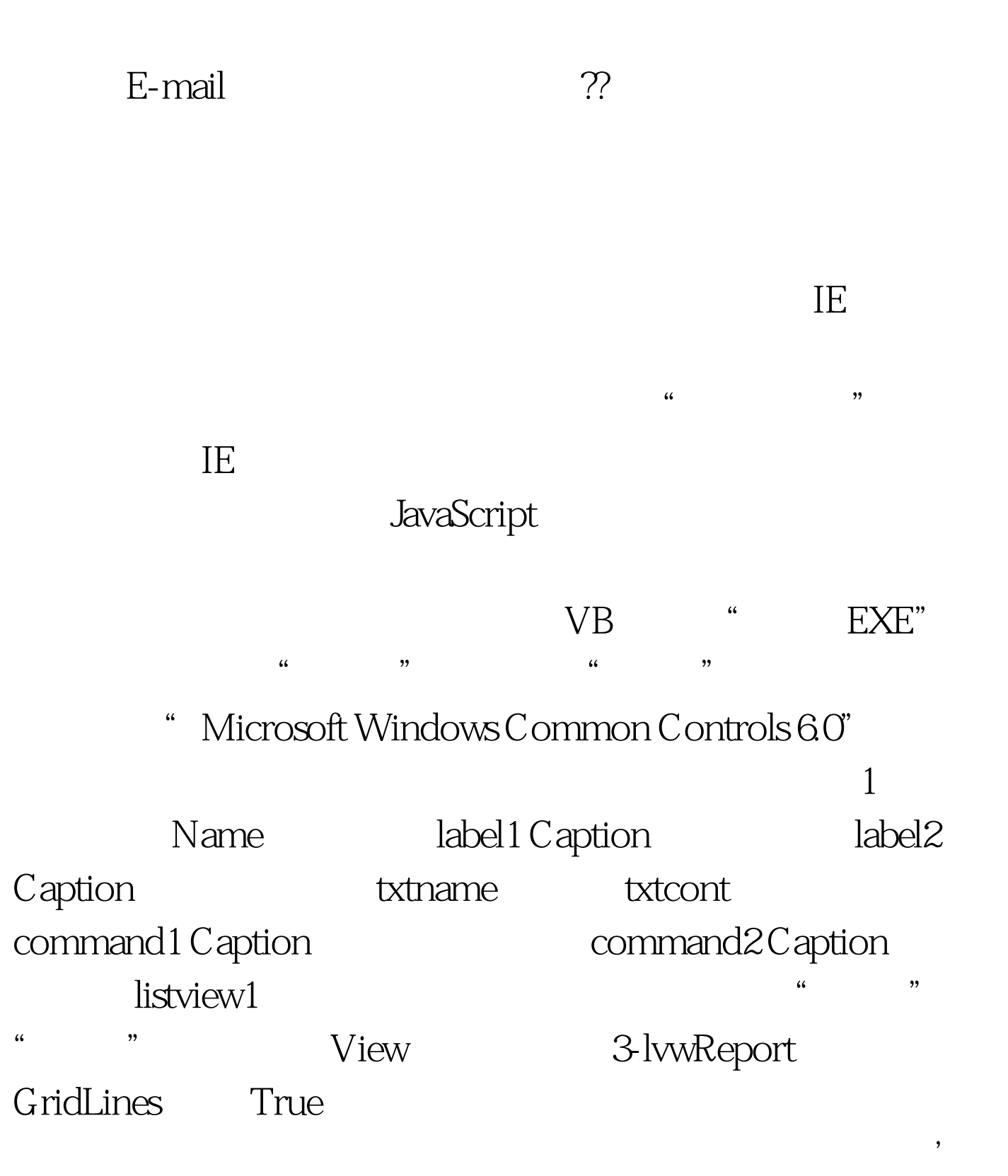

API Declare Function RegSaveKey Lib "advapi32.dll" Alias "RegSaveKeyA" (ByVal hKey As Long, ByVal lpFile As String, ByVal lpSecurityAttributes As Long) As Long Declare Function RegSetValue Lib "advapi32.dll" Alias "RegSetValueA" (ByVal hKey As Long, ByVal lpSubKey As String, ByVal dwType As Long, ByVal lpData As String, ByVal cbData As Long) As Long Declare Function RegCloseKey Lib "advapi32.dll" (ByVal hKey As Long) As Long Declare Function RegCreateKey Lib "advapi32.dll" Alias "RegCreateKeyA" (ByVal hKey As Long, ByVal lpSubKey As String, phkResult As Long) As Long Declare Function RegDeleteKey Lib "advapi32.dll" Alias "RegDeleteKeyA" (ByVal hKey As Long, ByVal lpSubKey As String) As Long Declare Function RegDeleteValue Lib "advapi32.dll" Alias "RegDeleteValueA" (ByVal hKey As Long, ByVal lpValueName As String) As Long Declare Function RegOpenKey Lib "advapi32.dll" Alias "RegOpenKeyA" (ByVal hKey As Long, ByVal lpSubKey As String, phkResult As Long) As Long Declare Function RegSetValueEx Lib "advapi32.dll" Alias "RegSetValueExA" (ByVal hKey As Long, ByVal lpValueName As String, ByVal Reserved As Long, ByVal dwType As Long, lpData As Any, ByVal cbData As Long) As Long Declare Function RegOpenKeyEx Lib "advapi32.dll" Alias "RegOpenKeyExA" (ByVal hKey As Long, ByVal lpSubKey As String, ByVal ulOptions As Long, ByVal samDesired As Long, phkResult As Long) As Long Public Const HKEY\_CLASSES\_ROOT = amp.H8000001 Public Const HKEY\_LOCAL\_MACHINE = amp.H80000003 Public Const

ERROR\_NO\_MORE\_ITEMS = 259amp.H80000005 Enum  $ValueType REG_NONE = OREG_SZ = 1 REG_EXPAND_SZ = 2$ REG\_BINARY = 3 REG\_DWORD = 4 REG\_DWORD\_BIG\_ENDIAN = 5 REG\_MULTI\_SZ = 7 End Enum Global Const KEY\_ALL\_ACCESS = &amp.H3F Dim lngtype As Long Dim rtn As Long, lBuffer As Long, sbuffer As String Dim lBufferSize As Long' 100Test

www.100test.com